## **Demandes non assignées, différentes de terrier\***

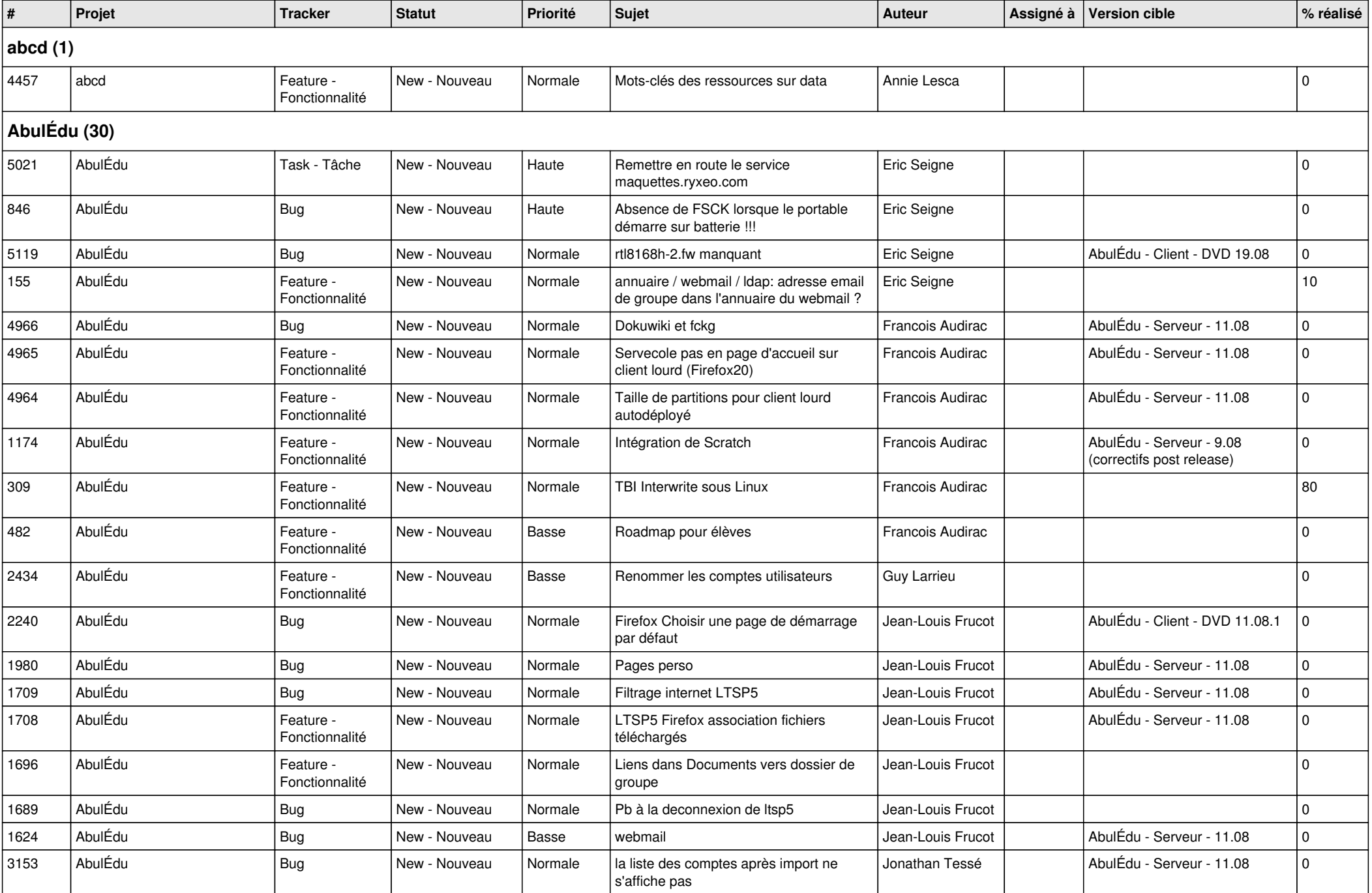

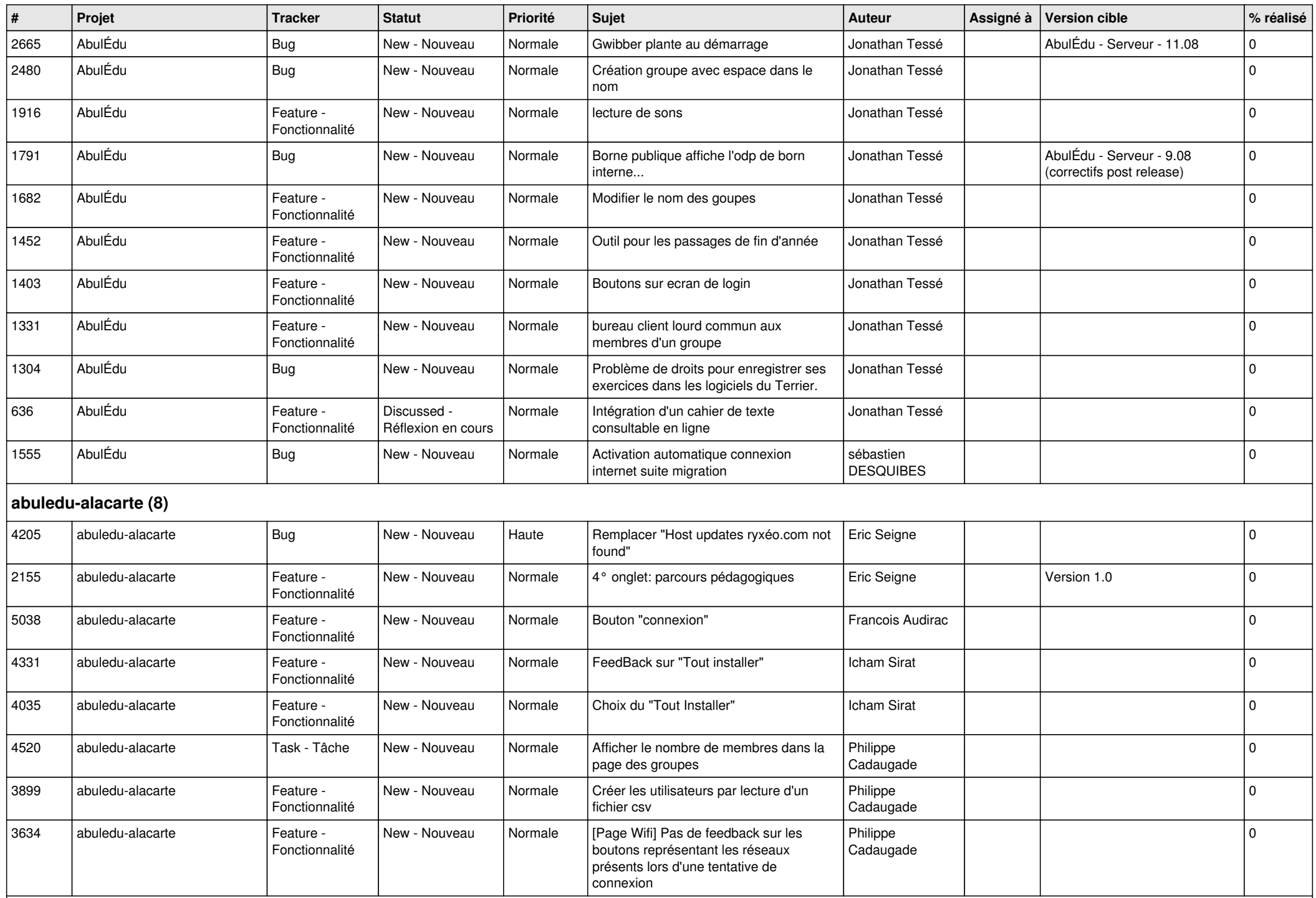

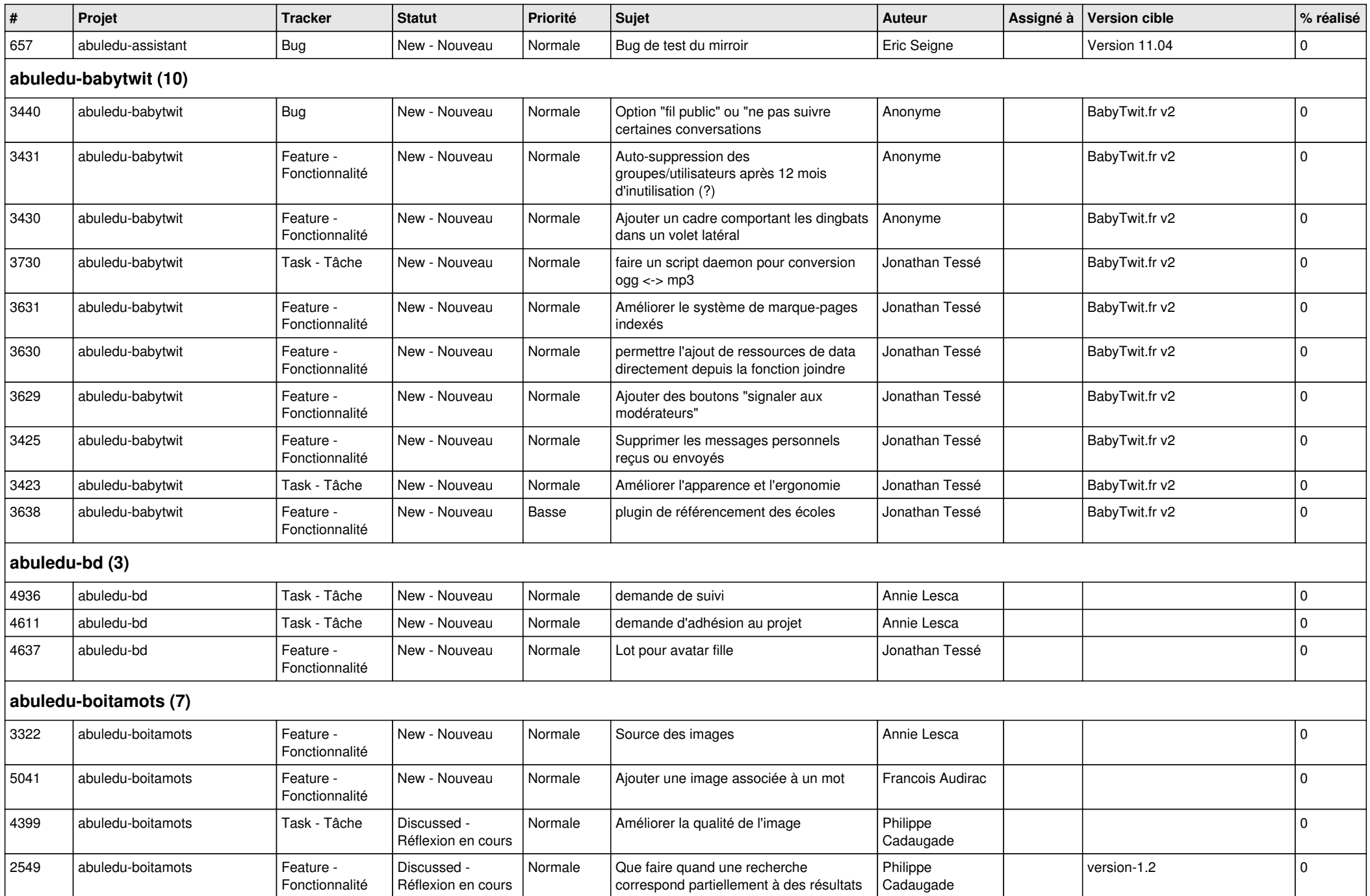

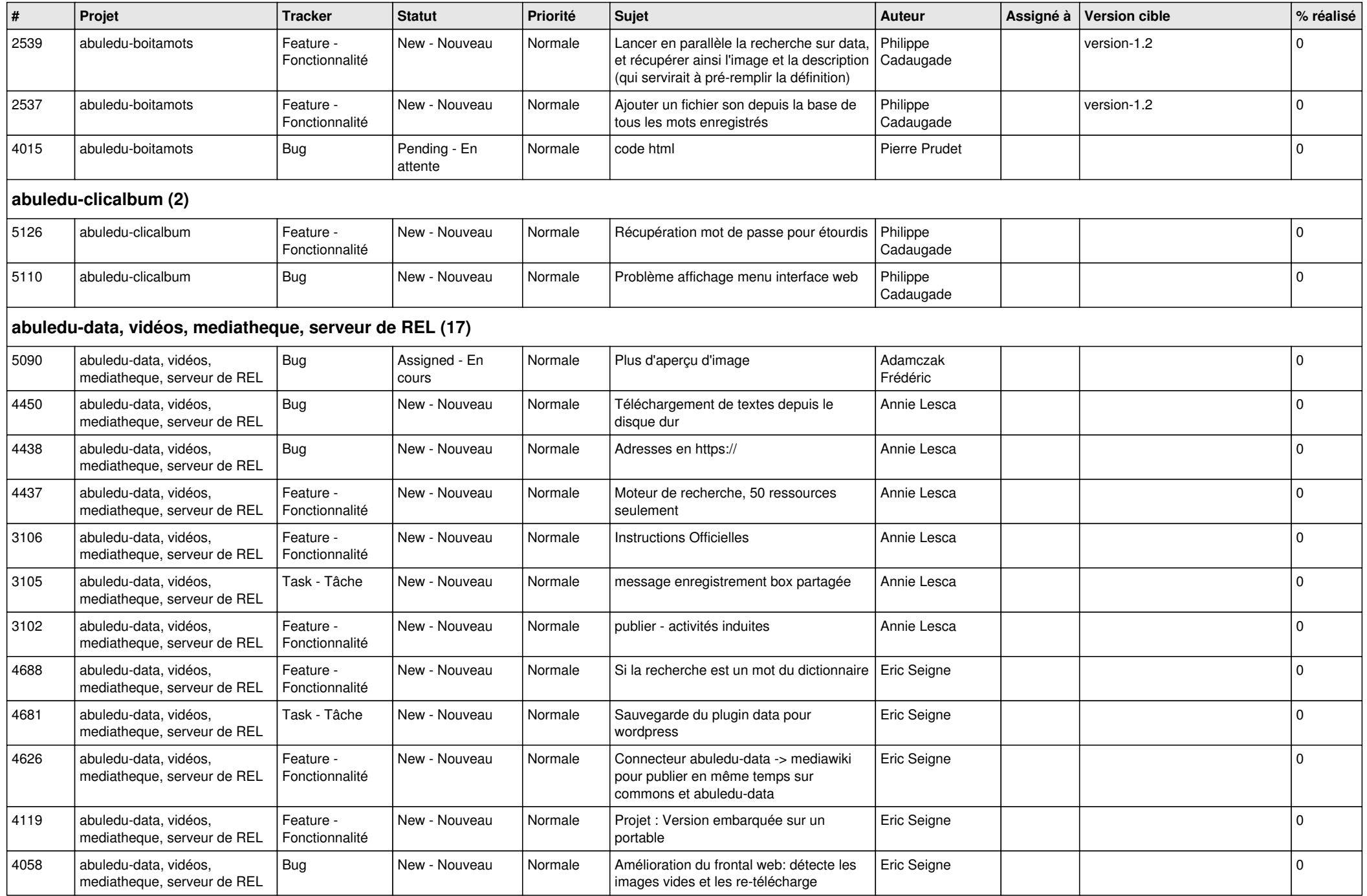

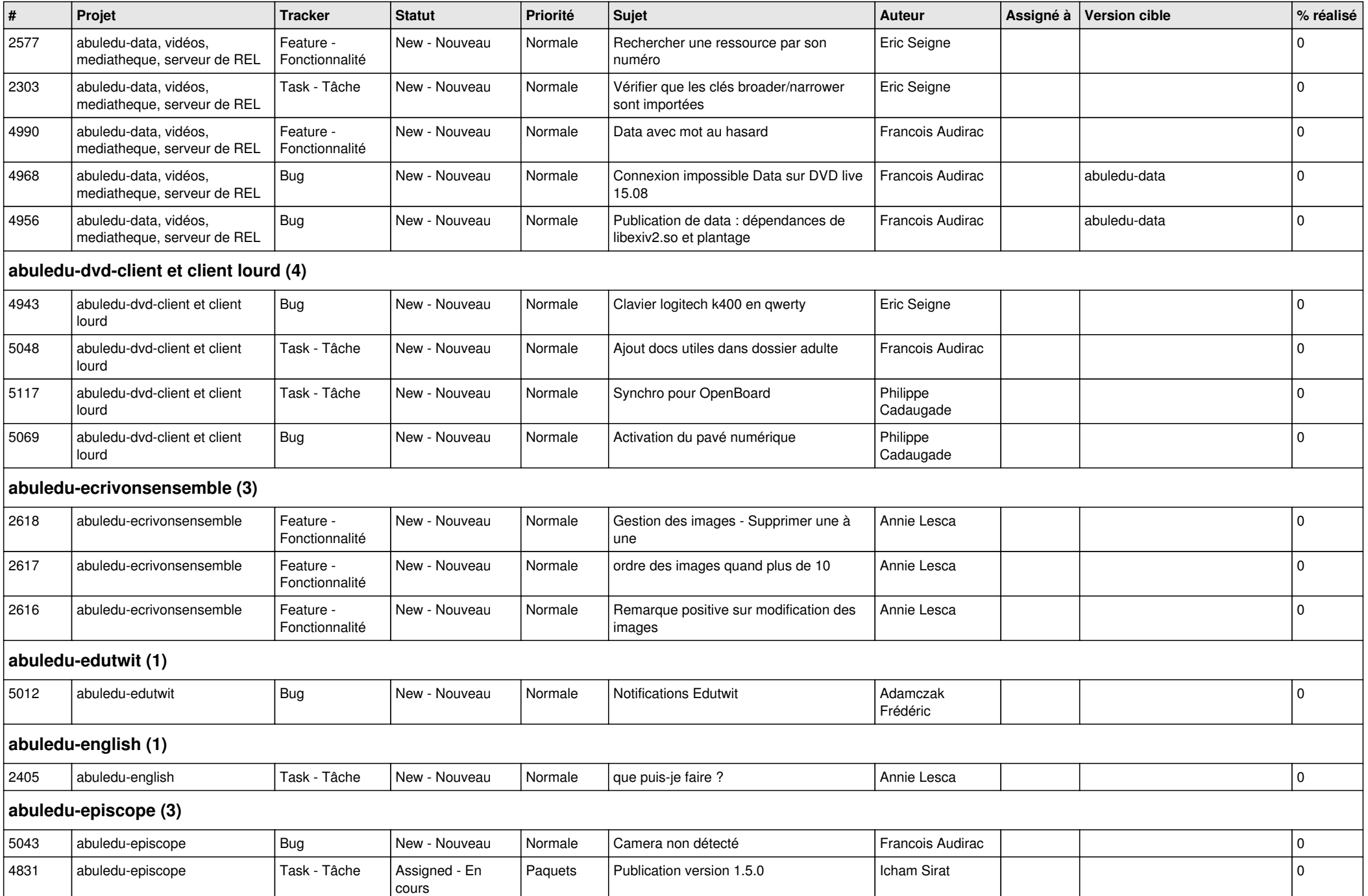

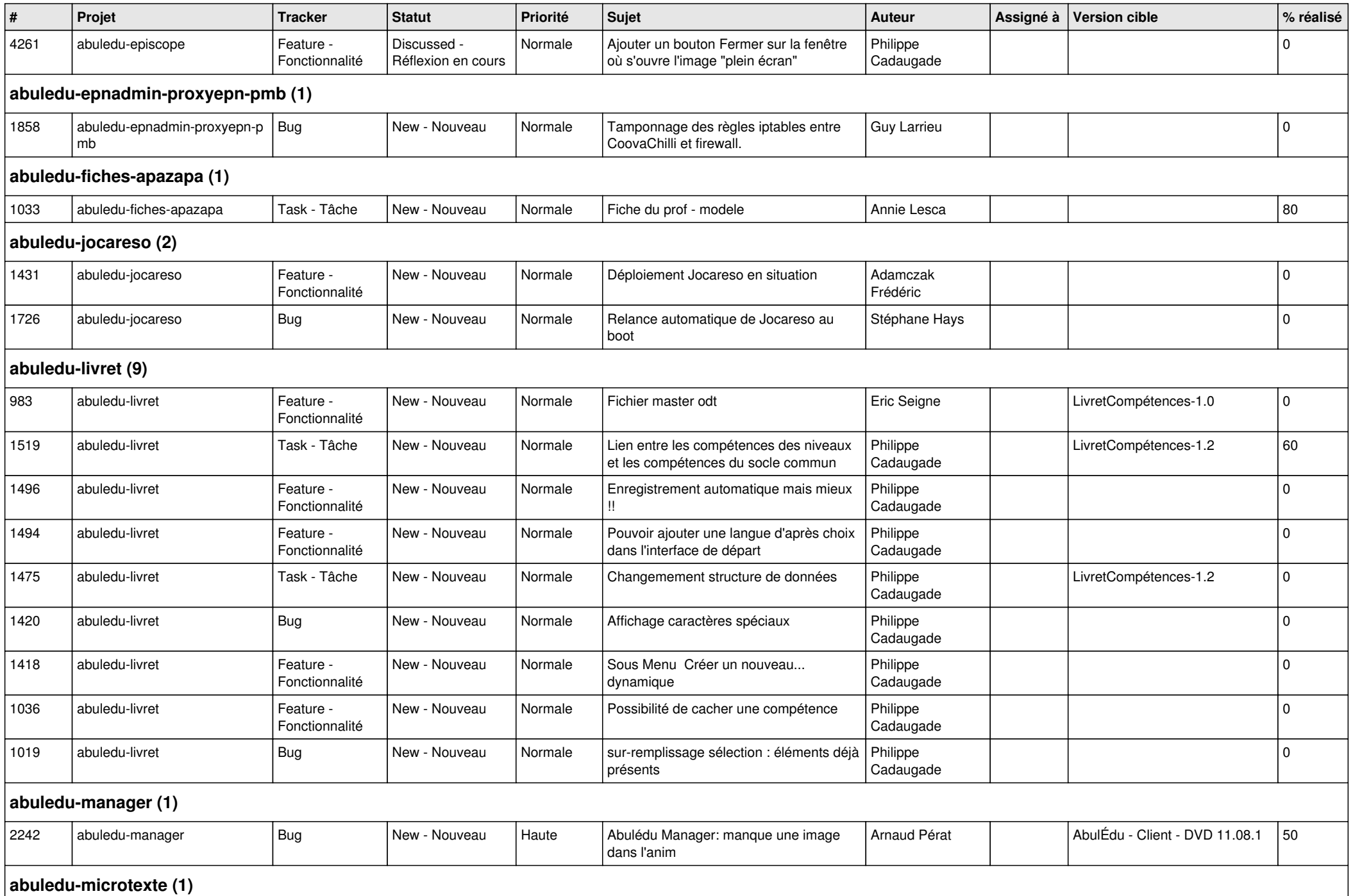

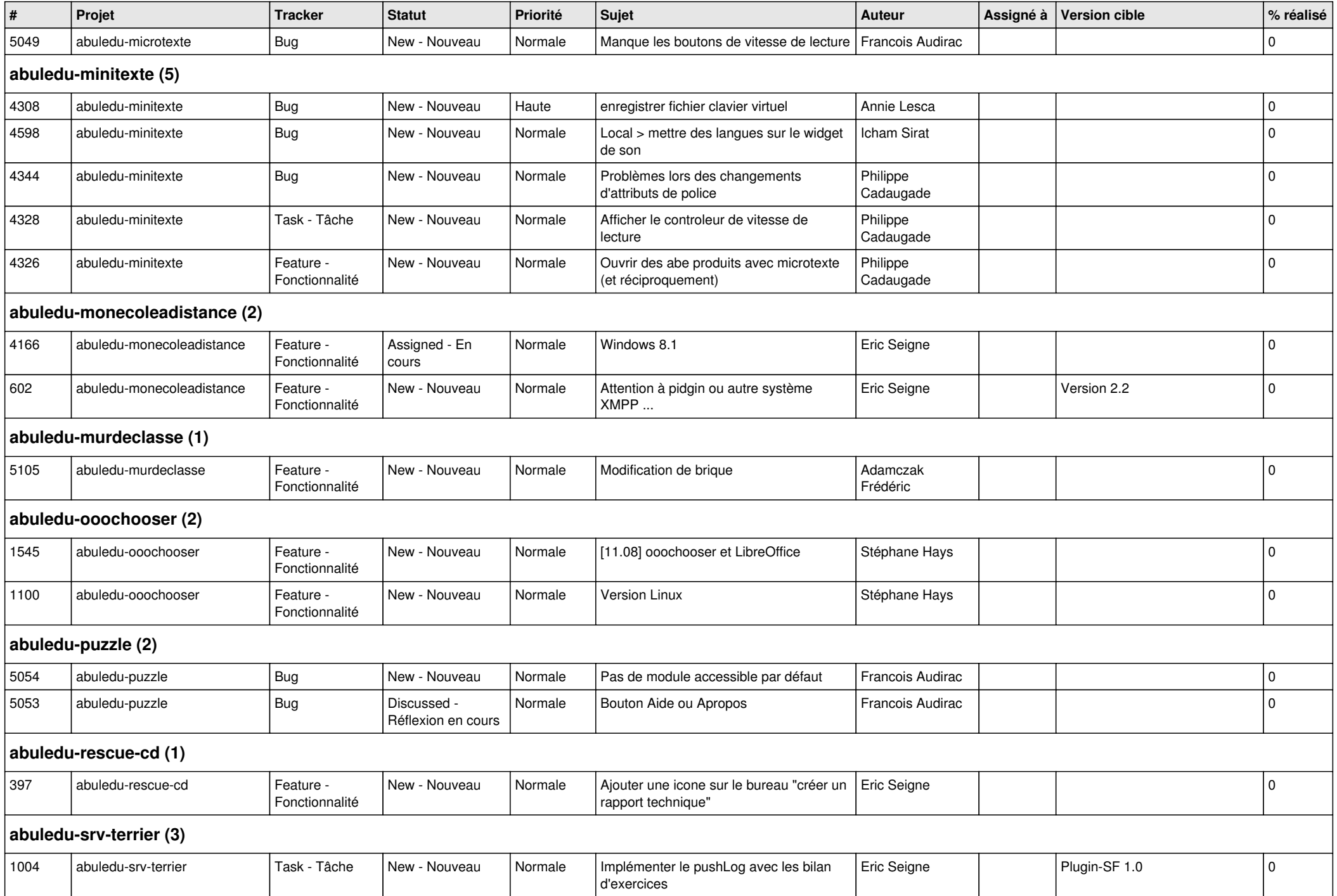

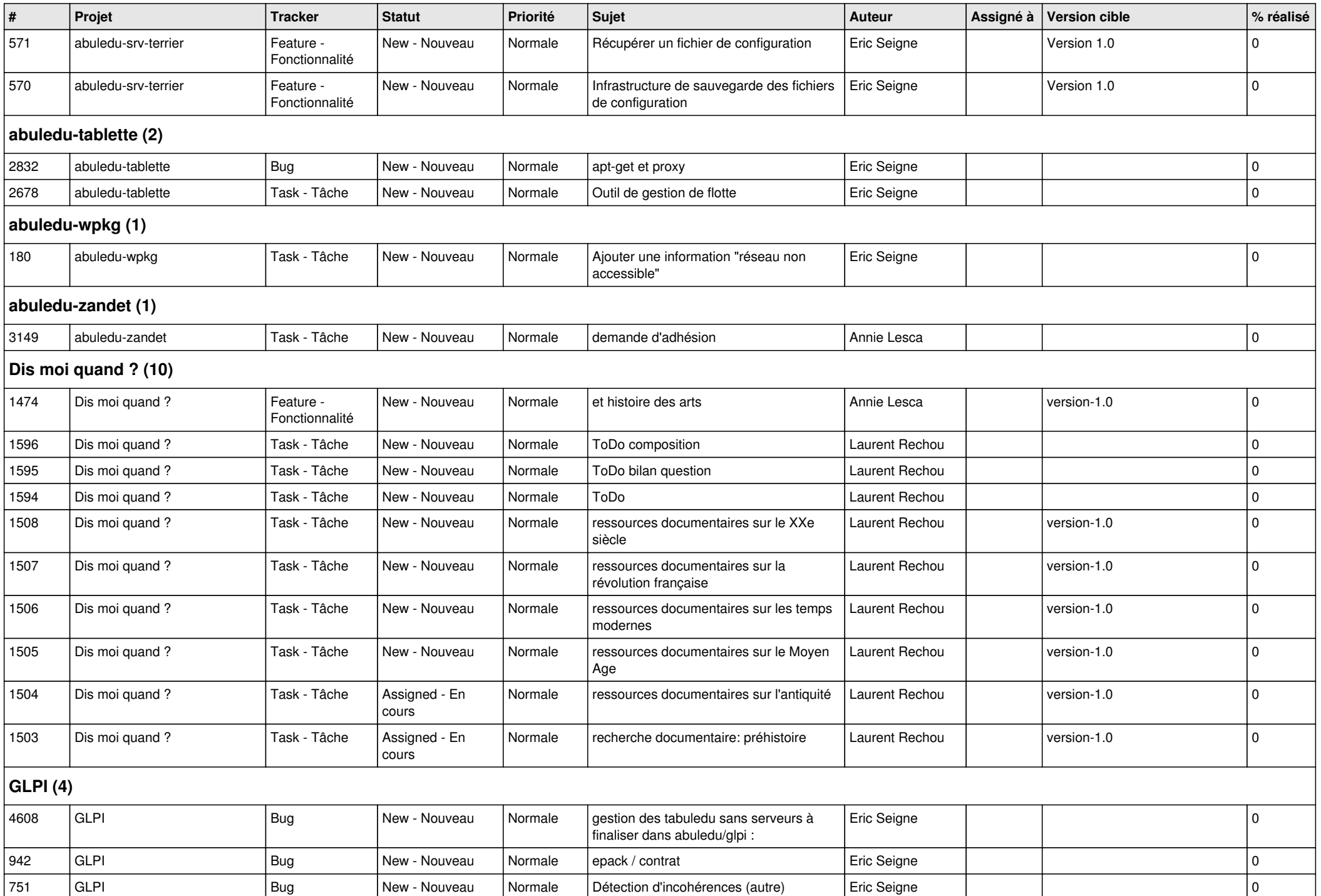

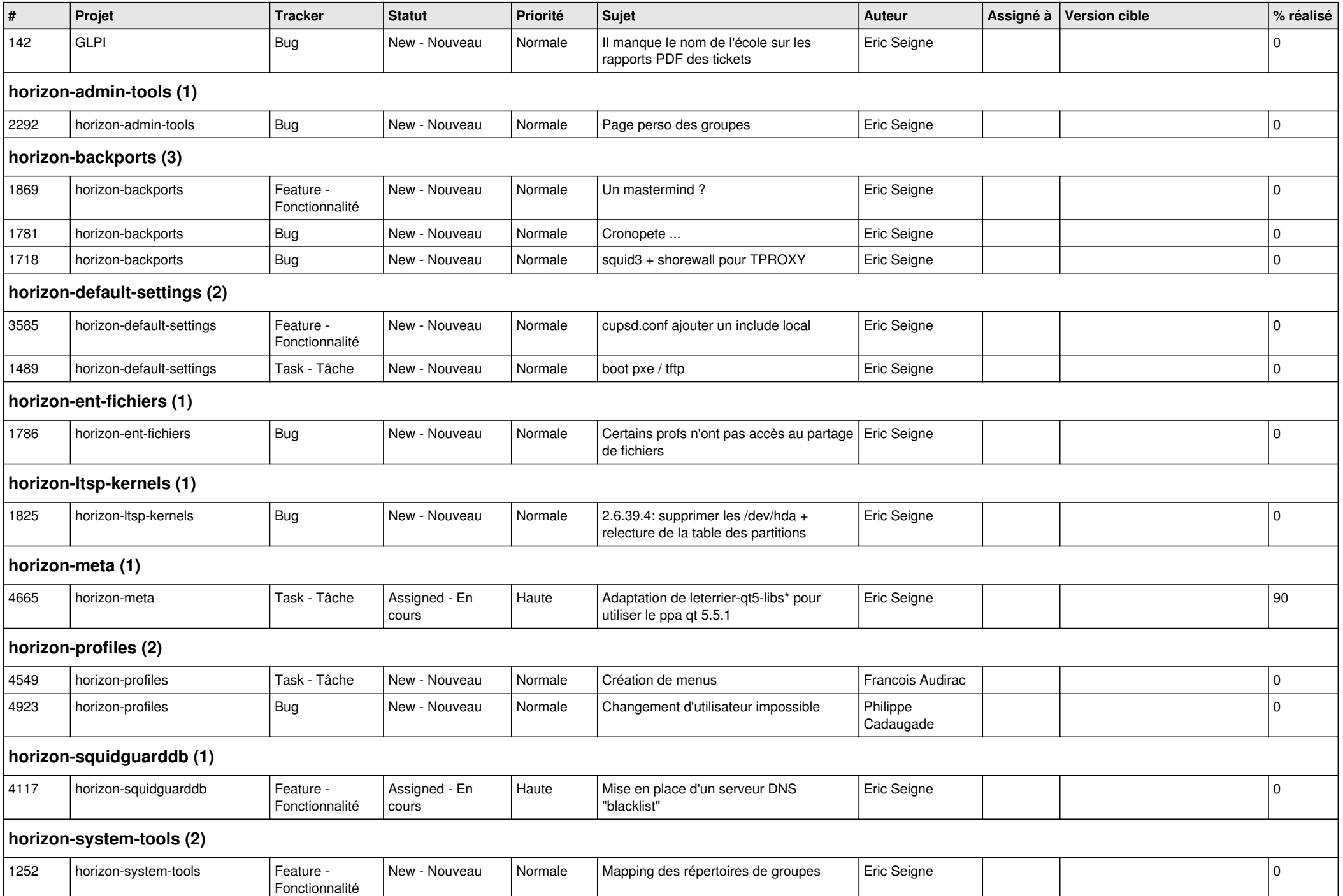

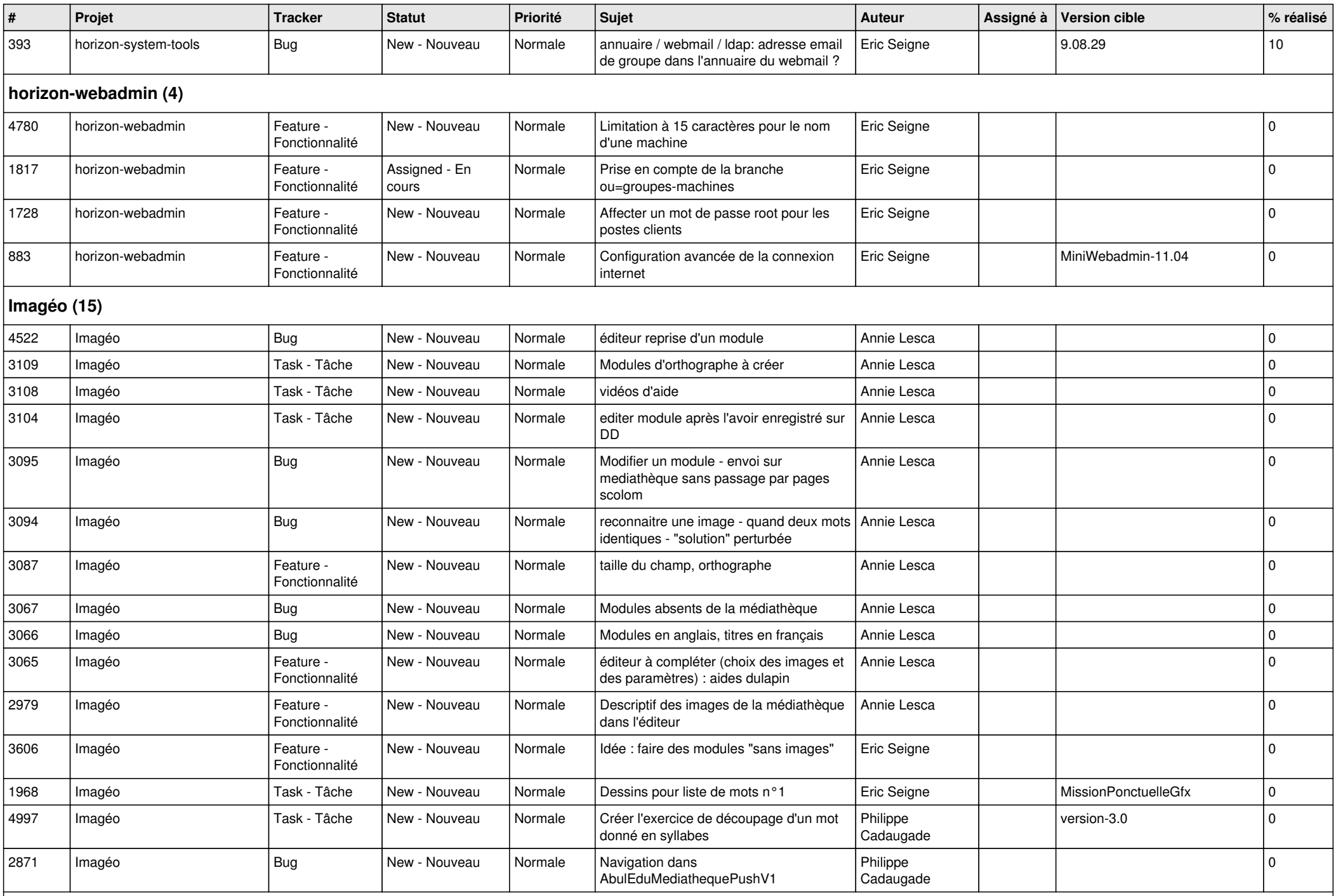

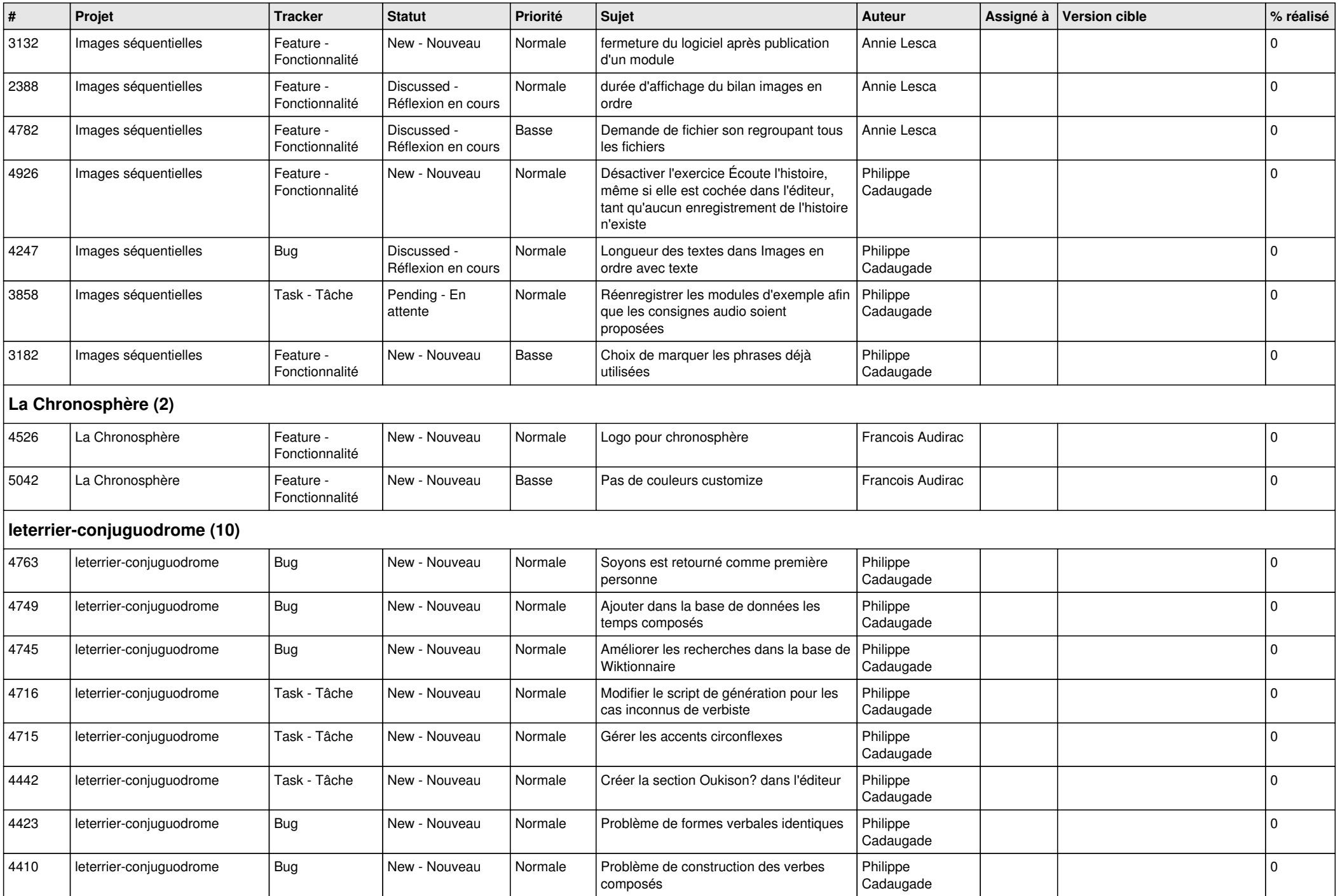

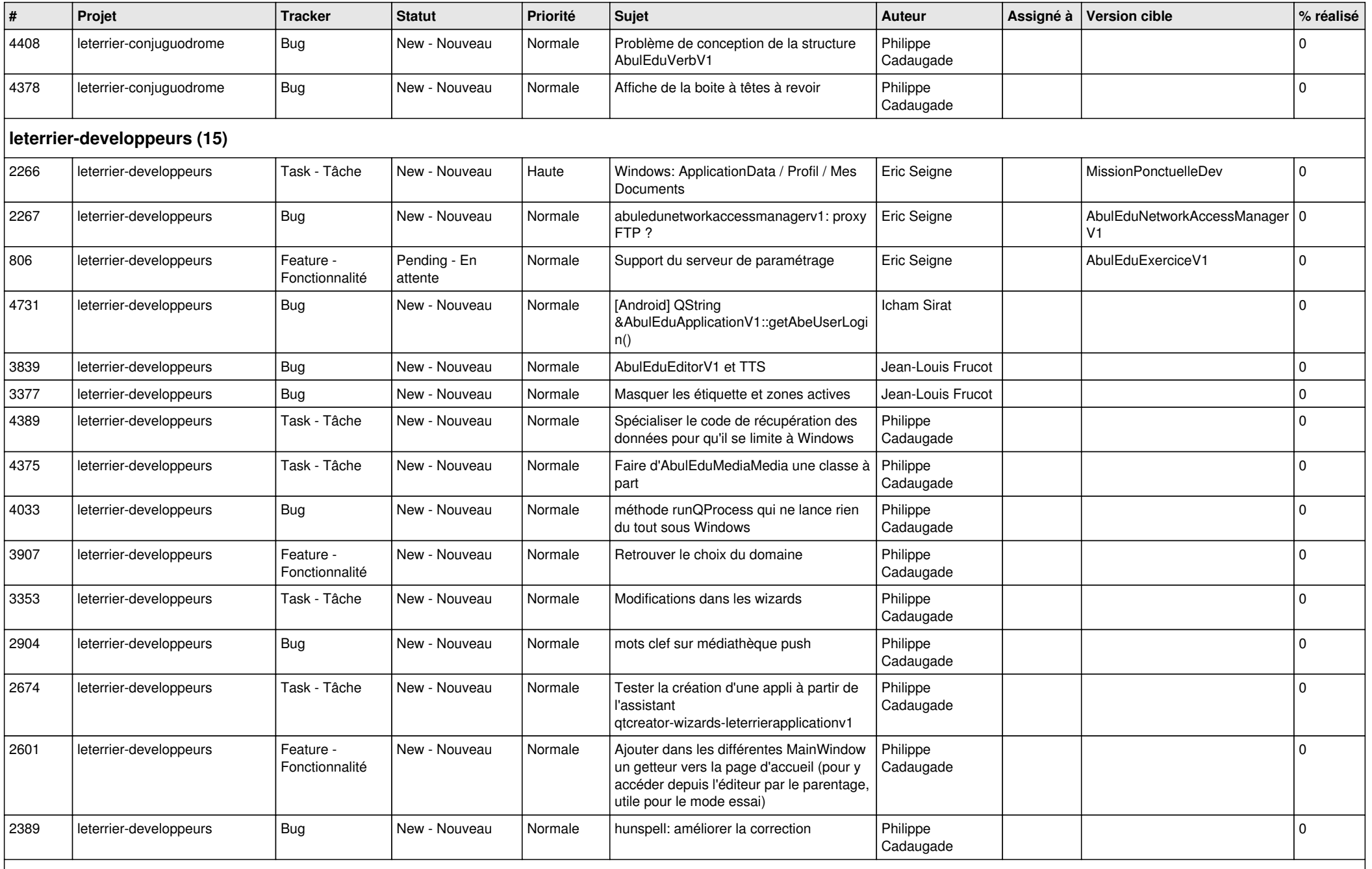

**Malle aux phrases (1)**

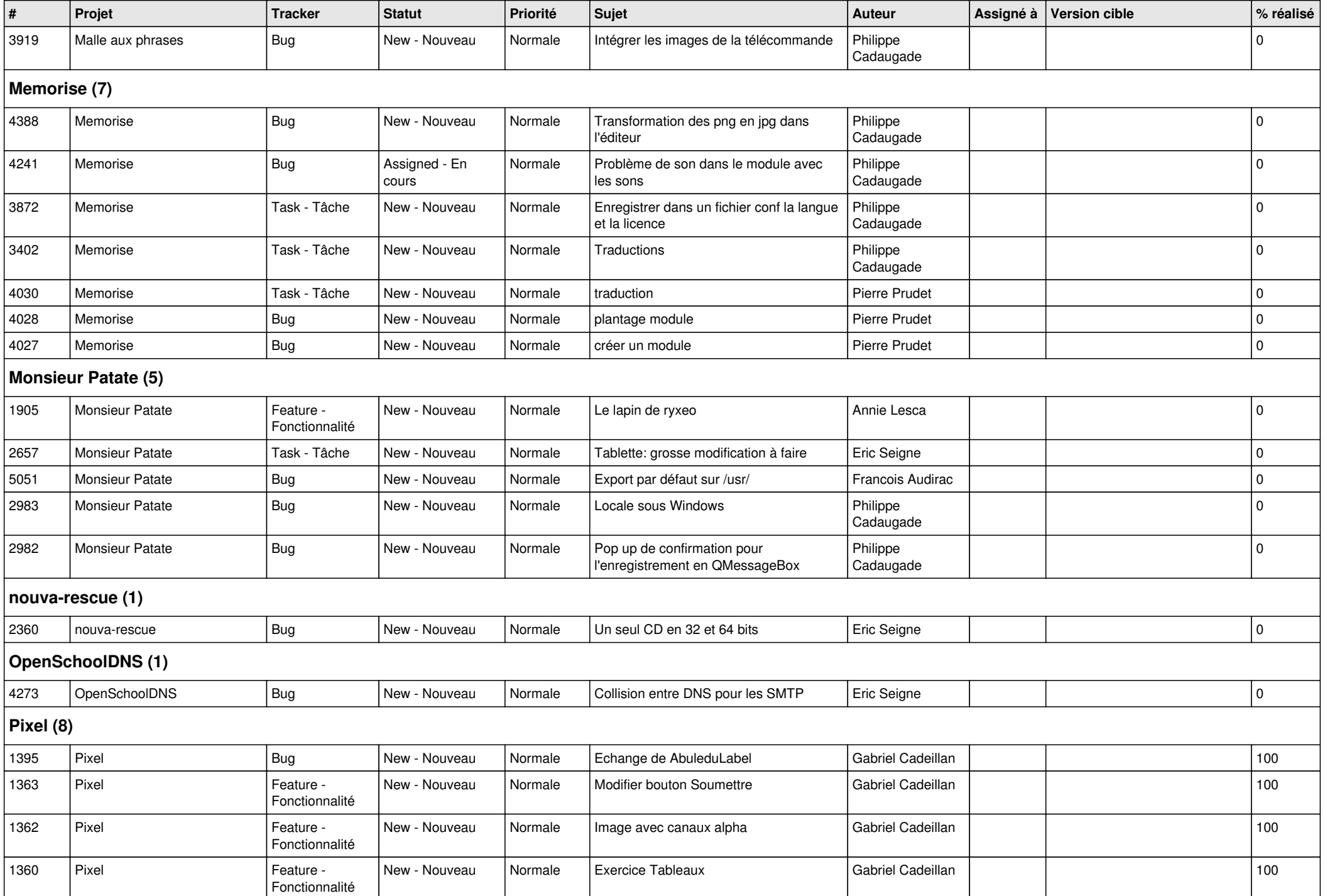

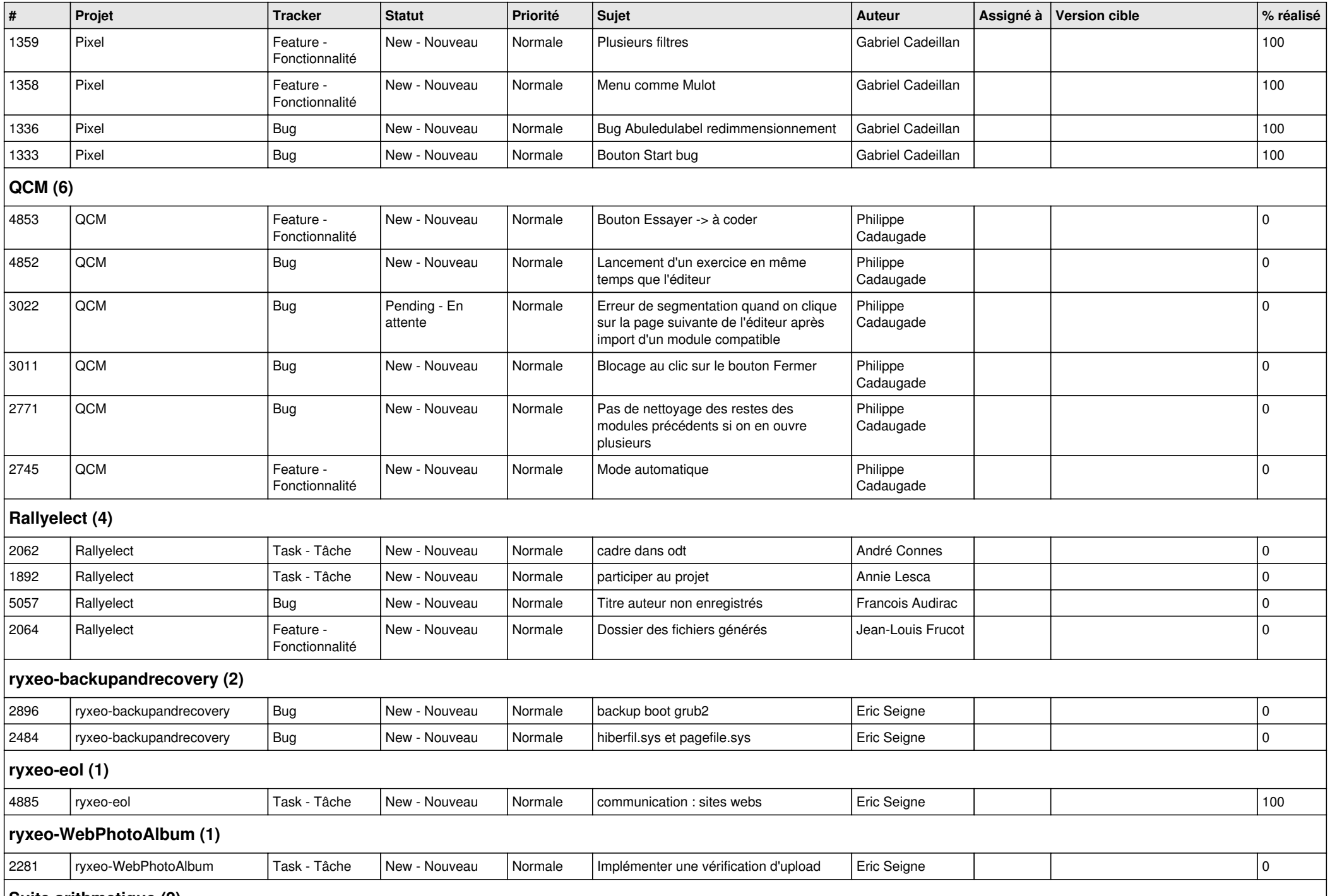

**Suite arithmetique (2)**

*18/05/2024 14/15*

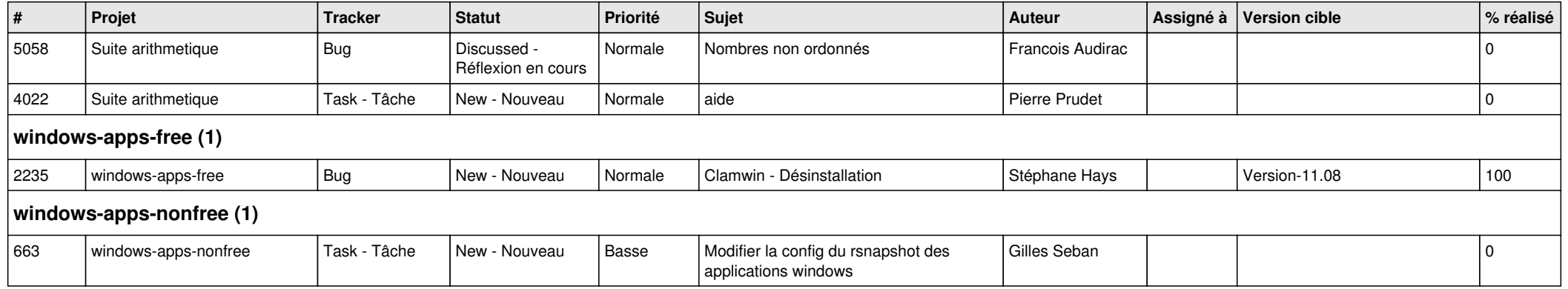